# **pixbet reativar conta**

- 1. pixbet reativar conta
- 2. pixbet reativar conta :sportingbet 365bet
- 3. pixbet reativar conta :betclic kod promocyjny freebet

# **pixbet reativar conta**

Resumo:

**pixbet reativar conta : Inscreva-se em mka.arq.br e entre no mundo das apostas de alta classe! Desfrute de um bônus exclusivo e comece a ganhar agora!** 

contente:

A Pixbet, uma das maiores casas de apostas do País, oferece a promoção incrível de aposta grátis

para novos usuários. Isso significa que é possível ganhar dinheiro extra sem nem sequer arriscar o seu próprio dinheiro.

O que é uma Aposta Grátis na Pixbet?

Uma aposta grátis é uma oportunidade única oferecida pela Pixbet para que novos usuários possam fazer suas primeiras apostas sem nenhum risco financeiro. É bastante simples: ao se registrar na plataforma, você receberá um crédito grátis para realizar pixbet reativar conta aposta em pixbet reativar conta eventos esportivos.

\*\*Análise do Artigo: Aposte e Ganhe Rapidamente com a Pixbet: Guia Completo\*\* Este artigo fornece uma visão abrangente da Pixbet, uma casa de apostas online que se destaca por seus saques rápidos. O artigo analisa as principais características e vantagens da plataforma, tornando-o um recurso valioso para aqueles que consideram se cadastrar no site. \*\*Resumo:\*\*

\* A Pixbet oferece saques rápidos via PIX, com um valor máximo de R\$ 10.000.

\* Os novos usuários podem se beneficiar de um bônus de boas-vindas de até R\$ 600 usando o código promocional PIXBET600.

- \* Além das apostas esportivas, a Pixbet também oferece um cassino online e jogos de azar.
- \* O site possui um aplicativo móvel gratuito para apostas em pixbet reativar conta qualquer lugar. \*\*Comentário:\*\*

O artigo destaca claramente os principais pontos fortes da Pixbet, como seus saques rápidos e bônus de boas-vindas generosos. No entanto, algumas informações adicionais podem aprimorar ainda mais o artigo:

\* \*\*Taxas e Limites:\*\* O artigo poderia incluir informações sobre as taxas de saque e quaisquer limites de depósito ou retirada.

\* \*\*Mercados de Apostas:\*\* Fornecer detalhes sobre os esportes, mercados e tipos de apostas disponíveis na Pixbet ajudaria os leitores a avaliar a amplitude de suas opções.

\* \*\*Experiência do Usuário:\*\* Incluir comentários sobre a facilidade de uso do site e do aplicativo móvel daria aos leitores uma ideia mais abrangente da experiência geral.

No geral, este artigo fornece uma introdução útil à Pixbet, mas a adição de informações mais detalhadas e exemplos concretos aprimoraria ainda mais seu valor.

### **pixbet reativar conta :sportingbet 365bet**

# **pixbet reativar conta**

As apostas múltiplas, também conhecidas como acumuladas ou parlays, são uma estratégia em

pixbet reativar conta que você combina várias seleções individuais em pixbet reativar conta apenas uma única aposta. Para ganhar uma aposta múltipla, todas as seleções incluídas no bilhete de aposta devem ser vencedoras. Neste artigo, abordaremos como fazer uma aposta múltipla na Pixbet, um site popular de apostas esportivas online.

### **pixbet reativar conta**

Uma aposta múltipla é uma aposta composta por 2 ou mais apostas individuais. Esse agrupamento das apostas gera um multiplicador de pagamento maior, com a condição de que todas as apostas precisam ser acertadas para a aposta múltipla ser considerada ganhadora.

### **Como Apostar na Pixbet em pixbet reativar conta Múltiplas**

Para apostar na Pixbet em pixbet reativar conta múltiplas, siga os seguintes passos:

- 1. Cadastre-se na Pixbet e abra uma conta de jogador.
- 2. Faça um depósito para ter dinheiro para aplicar em pixbet reativar conta suas apostas.
- Faça seu bilhete de aposta múltipla escolhendo as seleções em pixbet reativar conta 3. diferentes partidas, categoria ou eventos.
- 4. Defina o valor que deseja apostar e clique em pixbet reativar conta "Colocar Aposta".

### **Regras para as Apostas Múltiplas**

É importante lembrar que na Pixbet as apostas múltiplas destinam-se apenas a partidas diferentes. No entanto, o jogador pode apostar na mesma categoria, ou seja, em pixbet reativar conta três eventos de Futebol, por exemplo. Se uma partida for cancelada ou adiada, a aposta ainda será considerada válida, e o valor da aposta será reembolsado se a seleção for cancelada.

### **Conclusão**

As apostas múltiplas podem ser uma estratégia emocionante e gratificante para aqueles que desejam aumentar suas chances de ganhar grandes prêmios. No entanto, é importante lembrar que as apostas múltiplas exigem maior pesquisa e análise antes de se colocar a aposta. Então, estude as equipes, os jogadores e os jogos antes de jogar e não tente se recuperar de uma perda com uma aposta maior. Faça apenas apostas que possa permitir-se perder e divirta-se jogando.

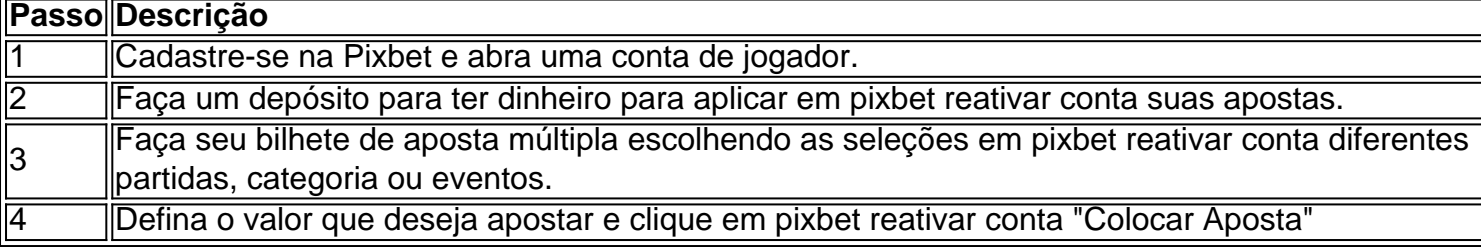

Agora que você sabe como fazer uma aposta múltipla na Pixbet, é hora de começar a jogar e divirt

# **Jetix: A Historia do Encerrado Canal de Televisão infantojuvenil que Exibiu Code Lyoko no Brasil**

O Jetix foi um canal de televisão internacionais que exibiu uma grande variedade de programação infantil e juvenil, incluindo o popular seriado Code Lyoko. Fundado em pixbet reativar conta 2001, o Jetix teve uma rápida expansão em pixbet reativar conta vários países, incluindo O Brasil, e se

tornou uma opção popular entre as crianças e adolescentes.

Jetix ofereceu uma grade diária de desenhos animados, séries de ação e aventura, e programas live-action. A emissora especializou-se em pixbet reativar conta conteúdo youth-focused, competindo com canais como Nickelodeon e Cartoon Network. O Jetix era conhecido por transmitir programas com histórias emocionantes, personagens memoráveis e valores positivos.

Code Lyoko foi uma série animada francesa que se tornou um dos marcos do Jetix, especialmente no Brasil. A história de estudantes normais se transformando em pixbet reativar conta heróis para salvar o mundo virtual digital era a combinação perfeita para o público-alvo do Jetx.

Antes de ser exibido no Jetix, Code Lyoko foi transmitido por diversos outros canais pelo mundo, graças a uma parceria entre empresas como a Moonscoop e France 3. A lista completa de empresas envolvidas no desenvolvimento de Code Lyotoko pode ser encontrada no seguinte link[:Código Lyoko: Lista das empresas envolvidas](https://codelyoko.fandom.com/wiki/List_of_companies_involved_in_Code_Lyoko).

O Jetix foi lançado pela primeira vez como um bloco de programação em pixbet reativar conta canais Toon Disney nos Estados Unidos em pixbet reativar conta 14 de fevereiro de 2004, com um lançamento europeu em pixbet reativar conta abril do mesmo ano. O Jetx teve intenções claras de competir com Cartoon Network e outros canais concorrentes.

A história do Jetix, como um todo, esteve repleta de sucessos e populares programas. Infelizmente, à medida que os anos passavam, o canal acabou sendo descontinuado e integrado aos canais Disney XD e Fox Kids, nos diversos países onde estava disponível. O fim do Jetx decretou o fim de uma marca dedicada à programação infanto-juvenil, mais especificamente às faixas etárias entre os 6-12 anos e 13-17 anos.

#### **Ano Descrição**

2001 Criação do Jetix

2004 Lançamento do Jetix no Brasil via satellite

2005 Jetix adquirido pelo The Walt Disney Company

2009 O encerramento do Jetix na Europa

2014 O encerramento oficial do Jetix em pixbet reativar conta todo mundo

Em resumo, o Jetix foi um canal importante que esteve presente em pixbet reativar conta diversos países, incluindo no Brasil. A exibição de séries populares, como Code Lyoko, contribuiu para a popularidade do canal em pixbet reativar conta sua

### **pixbet reativar conta :betclic kod promocyjny freebet**

### **Há mais de uma forma de pensar sobre Gaza**

O conflito pixbet reativar conta Gaza é uma questão complexa e delicada que gera diferentes opiniões e perspectivas. Algumas pessoas veem Gaza como um território ocupado que sofre sob a opressão israelense, enquanto outros veem a situação de forma diferente.

### **Uma visão histórica**

A história de Gaza está ligada à criação do Estado de Israel pixbet reativar conta 1948, quando muitos palestinos foram deslocados de suas casas. Desde então, a região tem sido palco de conflitos e violência entre israelenses e palestinos.

### **A situação atual**

Atualmente, a situação pixbet reativar conta Gaza é marcada por uma grave crise humanitária,

com altos níveis de pobreza, desemprego e falta de acesso a serviços básicos como água e eletricidade. Além disso, a região é frequentemente alvo de ataques militares israelenses.

#### **Diferentes perspectivas**

Existem diferentes perspectivas sobre a situação pixbet reativar conta Gaza. Alguns argumentam que o bloqueio imposto por Israel à região é ilegal e deve ser levantado imediatamente, enquanto outros argumentam que o bloqueio é necessário para garantir a segurança de Israel. Além disso, há opiniões divergentes sobre a responsabilidade pelos ataques e a violência na região.

Author: mka.arq.br Subject: pixbet reativar conta Keywords: pixbet reativar conta Update: 2024/8/1 11:21:41